# SAFE HARBOR PROGRAM TYPICAL TIMELINE

**A firm's actual timeline will vary depending on when the firm enters the program and the speed at which they progress through the steps.** 

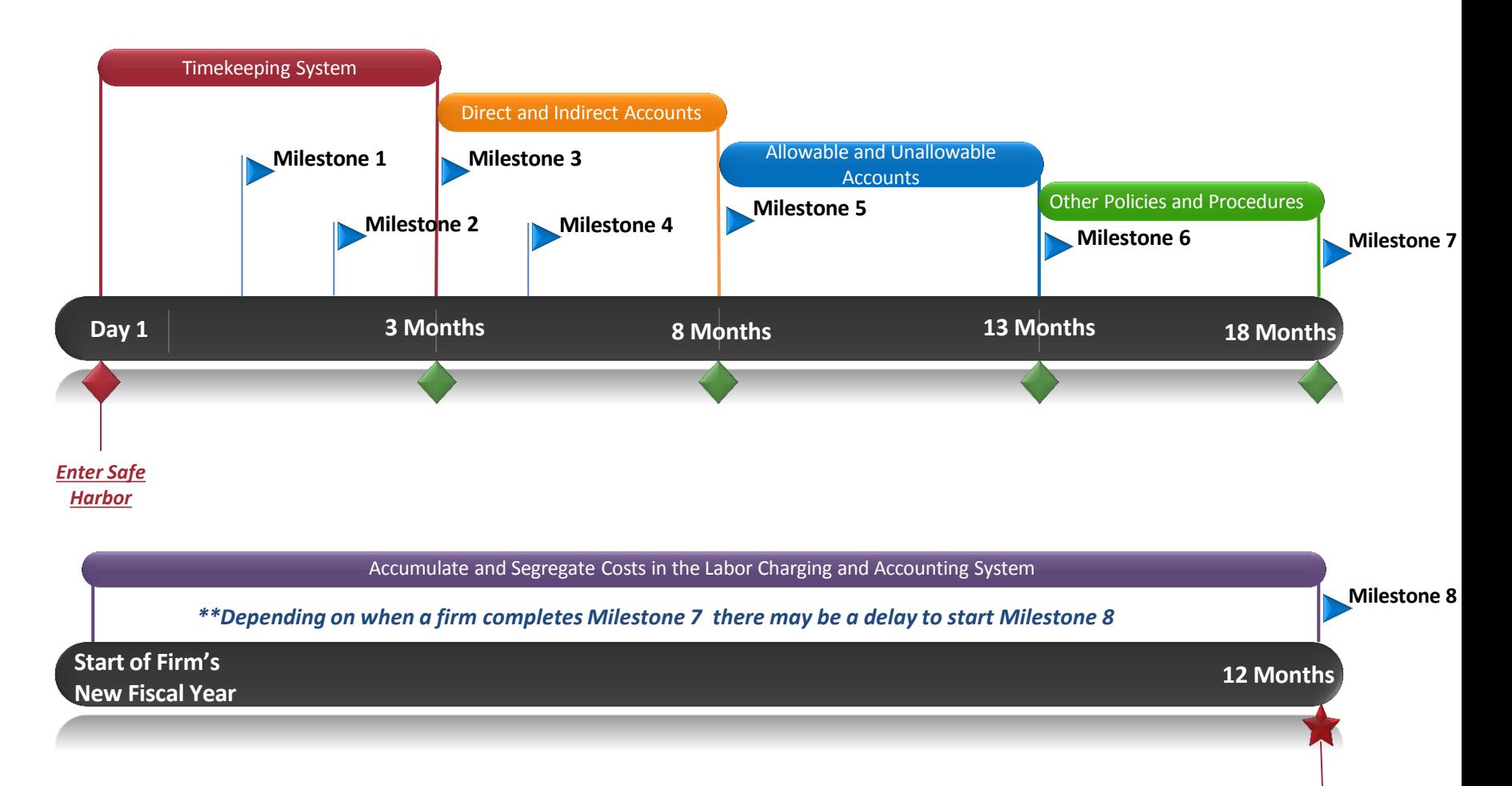

*\*Please be aware, we may call you periodically to see how you are progressing.* 

*Ready to Submit an Indirect Cost Rate Schedule* 

## *\*\*Please keep in mind these are general guidelines – specific items may not apply to your firm – contact us if you have questions 360-705-7003*

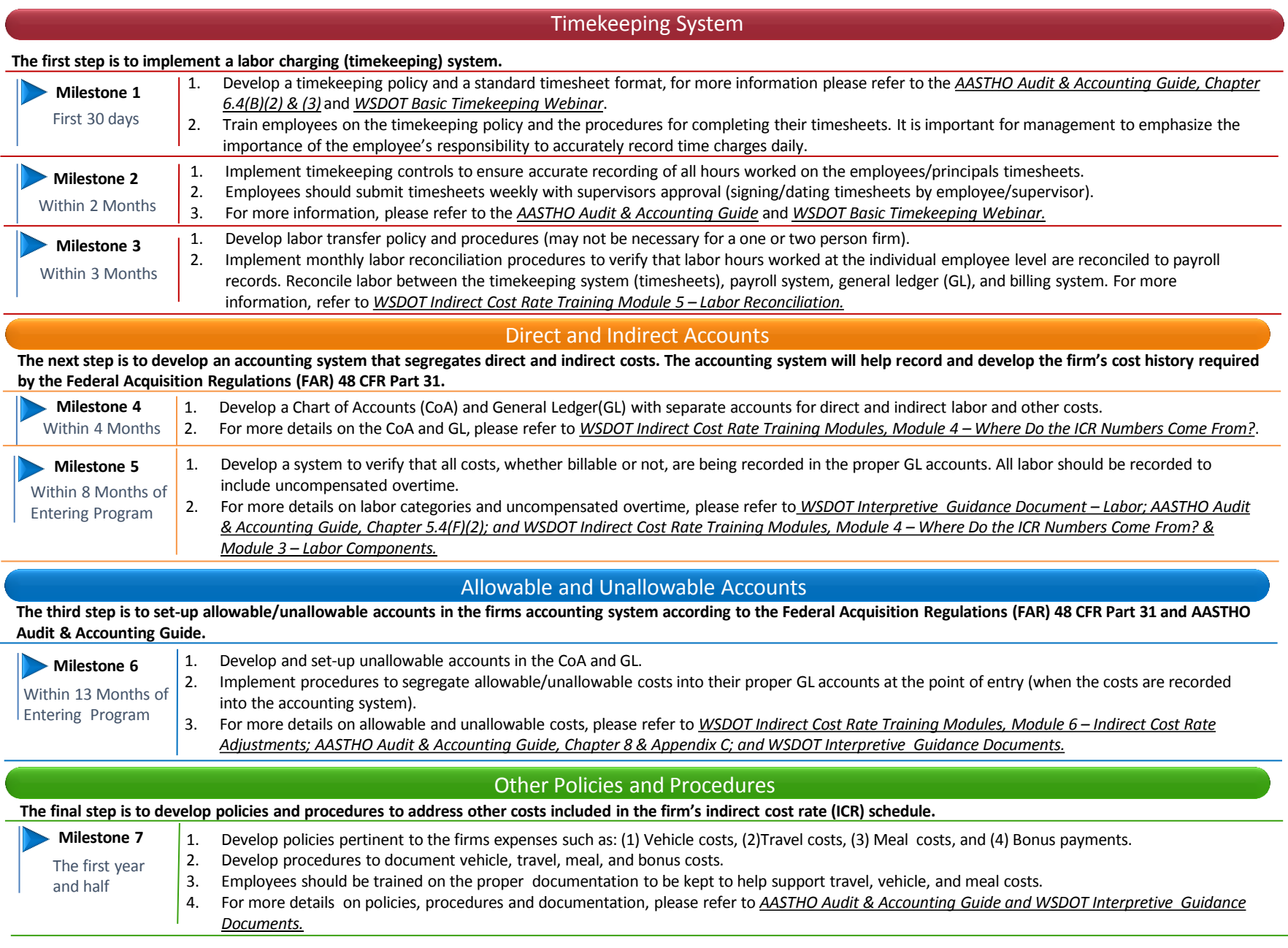

#### **A firm will need to have accumulated and correctly recorded costs for at least one fiscal year. All systems, policies and procedures should be in place in order to generate and submit an Indirect Cost Rate (ICR) schedule for review.**

### **Milestone 8**  One full Fiscal Year

#### **At this point, a firm should be routinely**:

(1) Performing monthly labor reconciliations; (2) signing, dating, submitting and approving timesheets (weekly); (3) documenting labor transfers; (4) making employees aware of timekeeping policies and procedures; (5) verifying costs are being properly segregated and recorded in the accounting system; (6) making employees aware of how to properly document costs, such as, bid & proposal (B&P) costs, direct selling costs, travel costs, meal costs, and vehicles costs; and (7) check WSDOT Audit Office's website for updated interpretive guidance documents, training material, and programs.

**At the completion of the fiscal year**, a firm should be able to develop and submit the ICR schedule and supporting financial reports.

We recommend that firms re-watch the *WSDOT Indirect Cost Rate Training Modules* before developing and creating the above documents for the ICR review process.

If you have questions, please don't hesitate to contact us at (360) 705-7003.

## References

- **1. American Association of State Highway and Transportation Officials (AASHTO) Uniform Audit & Accounting Guide** 
	- <http://audit.transportation.org/Pages/default.aspx>

#### **2. Federal Acquisition Regulations (FAR) 48 Code of Federal Regulations (CFR) Part 31**

- http://www.ecfr.gov/cgi-bin/text-idx?c=ecfr&tpl=/ecfrbrowse/Title48/48cfr31\_main\_02.tpl
- **3. WSDOT Indirect Cost Rate Training Modules, Basic Timekeeping Webinar & Interpretive Guidance Documents** 
	- <http://www.wsdot.wa.gov/Audit/guides.htm>

#### **4. WSDOT Safe Harbor Program**

• <http://www.wsdot.wa.gov/Audit/SafeHarbor.htm>